# Modelação Numérica 2017 Aula 10, 21/Mar

• Equações diferenciais às derivadas parciais

http://modnum.ucs.ciencias.ulisboa.pt

## Equações diferenciais às derivadas parciais

- Muitos problemas envolvem a solução de equações diferenciais. A sua solução numérica requer a sua:
	- Discretização: o teorema da amostragem deve ser satisfeito.
	- Transformação em equações algébricas.
- No caso das equações diferenciais às derivadas parciais existem duas ou mais variáveis independentes, podendo uma dessas variáveis ser o tempo.
- É conveniente classificar os problemas representados por estas equações em duas classes:
	- Problemas de condições iniciais (dependentes do tempo).
	- Problemas de condições fronteira (independentes do tempo).

### Exemplos com primeiras e segundas derivadas

- · Equação de advecção (linear,1D):  $\partial T$  $\frac{\partial}{\partial t} = -u$  $\partial T$  $\partial x$  $\frac{\partial I}{\partial t} = -u \frac{\partial I}{\partial t}$ ,  $u = const$  $\overline{\partial t}$  =  $\overline{\partial t}$  $\frac{O}{u-c}$ @*x* ar,1D):  $\qquad \overline{\partial t}^{}=-u\overline{\partial x}^{}, u-cons$ @*<sup>t</sup>* <sup>=</sup> *<sup>u</sup>*  $\frac{\partial}{\partial t}$   $\frac{\partial}{\partial x}$
- · Equação da difusão (linear, 1D): , 1D):  $\frac{\partial T}{\partial t} = K \frac{\partial^2 T}{\partial x^2}$ ,  $K = const$  $\overline{\partial t} = K \frac{\partial}{\partial t}$ @*<sup>t</sup>* <sup>=</sup> *<sup>u</sup>* @*x* @*T* @*<sup>t</sup>* <sup>=</sup> *<sup>K</sup>* @2*<sup>T</sup>* @*x*<sup>2</sup> *, K* <sup>=</sup> *const*
- · Equação de Poisson (2D):  $\frac{d}{dx}$  = *f*(*x, y*)  $\frac{x}{x} = f(x)$  $\frac{\partial^2 V}{\partial y^2} + \frac{\partial^2 V}{\partial y^2} = f(x, y)$  $\frac{\partial}{\partial x^2} +$  $\partial^2V$  $\frac{\partial}{\partial y^2} = f(x, y)$ @2*V*  $\overline{\partial x^2}$ @2*V*  $\frac{1}{\partial y^2} = f(x)$  $\frac{U}{\Omega}$  $\partial x^2$  $\frac{0}{\Omega}$  $\partial y^2$   $\longrightarrow$   $\langle x, y \rangle$
- · Equação de Laplace (2D):  $\frac{\partial^2 T}{\partial x^2} = 0$  $\frac{\partial^2}{\partial u^2}$ @2*T*  $\cdot = 0$  $\partial^2 T$  $\frac{\partial}{\partial x^2}$  +  $\partial^2 T$  $\frac{\partial^2 u}{\partial y^2} = 0$  $\frac{T}{\bot}$  $\overline{a^2}$  +  $\overline{\partial}$  $\frac{T}{\tau}$   $\overline{a_2} = 0$
- · Equação de ondas (2D):  $u = \frac{\partial^2 u}{\partial x^2}$  $\partial^2 u$ <sup>2</sup>  $\left( \frac{\partial^2 u}{\partial x^2} \right)$   $\frac{\partial^2 u}{\partial x^2}$ @*x*<sup>2</sup> <sup>+</sup>  $\frac{2u}{\sqrt{2}} = c^2$  $\sqrt{2^2}$  $\frac{d^2u}{dx^2} + \frac{d}{dx}$  $2_{\alpha}$  $\overline{2}$  $\partial^2 u$ ,  $\partial^2 u$ ,  $\partial^2 u$  $\frac{\partial^2 u}{\partial t^2} =$  $\partial$  $\left(\frac{\partial u}{\partial x^2}\right)$ @2*u*  $\overline{c}$  $\partial^2 u$  2  $\left(\partial^2 u + \partial^2 v\right)$  $\frac{\partial u}{\partial t^2} = c^2$  $\int \partial^2 u$  $\frac{\partial}{\partial x^2} +$  $\partial^2 u$  $\partial y^2$ ◆

#### Equação de Navier-Stokes = *c*<sup>2</sup> kes @*x*<sup>2</sup> <sup>+</sup>

$$
\frac{\partial u}{\partial t} = -u \frac{\partial u}{\partial x} - v \frac{\partial u}{\partial y} - w \frac{\partial u}{\partial z} - \frac{1}{\rho} \frac{\partial p}{\partial x} + fv + v \left( \frac{\partial^2 u}{\partial x^2} + \frac{\partial^2 u}{\partial y^2} \right)
$$

Advecção não linear **Difusão** Difusão

• Equação fundamental da mecânica de fluídos, com aplicação na Meteorologia, Oceanografia, etc.

- É uma equação diferencial não linear de segunda ordem.
- A solução numérica destas equações requer a sua transformação em equações algébricas discretas. Existem vários métodos: diferenças finitas, elementos finitos, método espectral.

# Diferenças finitas

• Série de Taylor: @*<sup>t</sup>* <sup>=</sup> *<sup>u</sup>*

$$
f(x_0 + \Delta x) = f(x_0) + \left(\frac{\partial f}{\partial x}\right)_{x=x_0} \Delta x + \frac{1}{2} \left(\frac{\partial^2 f}{\partial x^2}\right)_{x=x_0} \Delta x^2 + \frac{1}{3!} \left(\frac{\partial^3 f}{\partial x^3}\right)_{x=x_0} \Delta x^3 + \dots
$$

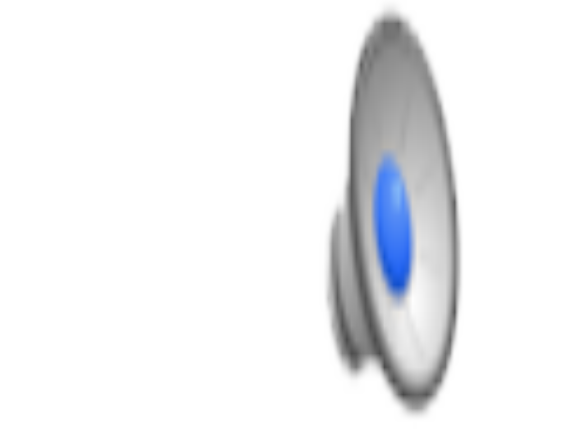

$$
f(x) = e^x
$$

https://en.wikipedia.org/wiki/Taylor\_series

## Diferenças finitas

**•** Diferenças avançadas: @*<sup>t</sup>* <sup>=</sup> *<sup>u</sup>* @*u* @*<sup>x</sup> <sup>v</sup>*

$$
f(x_0 + \Delta x) = f(x_0) + \left(\frac{\partial f}{\partial x}\right)_{x=x_0} \Delta x + \frac{1}{2} \left(\frac{\partial^2 f}{\partial x^2}\right)_{x=x_0} \Delta x^2 + \frac{1}{3!} \left(\frac{\partial^3 f}{\partial x^3}\right)_{x=x_0} \Delta x^3 + \dots
$$

$$
\left(\frac{\partial f}{\partial x}\right)_{x=x_0} = \frac{f(x_0 + \Delta x) - f(x_0) - \frac{1}{2} \left(\frac{\partial^2 f}{\partial x^2}\right)_{x=x_0} \Delta x^2 - \frac{1}{3!} \left(\frac{\partial^3 f}{\partial x^3}\right)_{x=x_0} \Delta x^3 + \dots}{\Delta x}
$$

$$
= \frac{f(x_0 + \Delta x) - f(x_0)}{\Delta x} - \frac{1}{2} \left(\frac{\partial^2 f}{\partial x^2}\right)_{x=x_0} \Delta x - \frac{1}{3!} \left(\frac{\partial^3 f}{\partial x^3}\right)_{x=x_0} \Delta x^2 + \dots
$$

$$
= \frac{f(x_0 + \Delta x) - f(x_0)}{\Delta x} + \mathcal{O}(\Delta x)
$$

### <sup>=</sup> *<sup>f</sup>*(*x*<sup>0</sup> <sup>+</sup> *x*) *<sup>f</sup>*(*x*0) *<sup>x</sup>* <sup>1</sup> <sup>=</sup> *<sup>f</sup>*(*x*<sup>0</sup> <sup>+</sup> *x*) *<sup>f</sup>*(*x*0) <sup>=</sup> *<sup>f</sup>*(*x*<sup>0</sup> <sup>+</sup> *x*) *<sup>f</sup>*(*x*0) *<sup>x</sup>* <sup>1</sup> Diferenças finitas

• Diferenças retardadas: 

$$
f(x_0 - \Delta x) = f(x_0) - \left(\frac{\partial f}{\partial x}\right)_{x=x_0} \Delta x + \frac{1}{2} \left(\frac{\partial^2 f}{\partial x^2}\right)_{x=x_0} \Delta x^2 - \frac{1}{3!} \left(\frac{\partial^3 f}{\partial x^3}\right)_{x=x_0} \Delta x^3 + \dots
$$

$$
\left(\frac{\partial f}{\partial x}\right)_{x=x_0} = -\frac{f(x_0 - \Delta x) - f(x_0) - \frac{1}{2} \left(\frac{\partial^2 f}{\partial x^2}\right)_{x=x_0} \Delta x^2 + \frac{1}{3!} \left(\frac{\partial^3 f}{\partial x^3}\right)_{x=x_0} \Delta x^3 + \dots}{\Delta x}
$$

$$
= \frac{f(x_0) - f(x_0 - \Delta x)}{\Delta x} + \frac{1}{2} \left(\frac{\partial^2 f}{\partial x^2}\right)_{x=x_0} \Delta x - \frac{1}{3!} \left(\frac{\partial^3 f}{\partial x^3}\right)_{x=x_0} \Delta x^2 + \dots
$$

$$
= \frac{f(x_0) - f(x_0 - \Delta x)}{\Delta x} + \mathcal{O}(\Delta x)
$$

# Diferenças finitas

• Diferenças centradas: <sup>=</sup> *<sup>f</sup>*(*x*<sup>0</sup> <sup>+</sup> *x*) *<sup>f</sup>*(*x*0)  $s$  centradas:

$$
f(x_0 + \Delta x) = f(x_0) + \left(\frac{\partial f}{\partial x}\right)_{x=x_0} \Delta x + \frac{1}{2} \left(\frac{\partial^2 f}{\partial x^2}\right)_{x=x_0} \Delta x^2 + \frac{1}{3!} \left(\frac{\partial^3 f}{\partial x^3}\right)_{x=x_0} \Delta x^3 + \dots
$$
  
-  $f(x_0 - \Delta x) = f(x_0) - \left(\frac{\partial f}{\partial x}\right)_{x=x_0} \Delta x + \frac{1}{2} \left(\frac{\partial^2 f}{\partial x^2}\right)_{x=x_0} \Delta x^2 - \frac{1}{3!} \left(\frac{\partial^3 f}{\partial x^3}\right)_{x=x_0} \Delta x^3 + \dots$ 

$$
f(x_0 + \Delta x) - f(x_0 - \Delta x) = 2\left(\frac{\partial f}{\partial x}\right)_{x=x_0} \Delta x + \frac{2}{3!} \left(\frac{\partial^3 f}{\partial x^3}\right)_{x=x_0} \Delta x^3 + \dots
$$

$$
\left(\frac{\partial f}{\partial x}\right)_{x=x_0} = \frac{f(x_0 + \Delta x) - f(x_0 - \Delta x) - \frac{2}{3!} \left(\frac{\partial^3 f}{\partial x^3}\right)_{x=x_0} \Delta x^3 + \dots}{2\Delta x}
$$

$$
= \frac{f(x_0 + \Delta x) - f(x_0 - \Delta x)}{2\Delta x} - \frac{\frac{2}{3!} \left(\frac{\partial^3 f}{\partial x^3}\right)_{x=x_0} \Delta x^3}{2\Delta x} + \dots
$$

$$
= \frac{f(x_0 + \Delta x) - f(x_0 - \Delta x)}{2\Delta x} - \frac{1}{3!} \left(\frac{\partial^3 f}{\partial x^3}\right)_{x=x_0} \Delta x^2 + \dots
$$

$$
= \frac{f(x_0 + \Delta x) - f(x_0 - \Delta x)}{2\Delta x} + \mathcal{O}(\Delta x^2)
$$

### Diferenças finitas c) Convergência – a solução numérica converge para a solução analítica

- Diferenças avançadas: **Avançadas**
- Diferenças retardadas: **Retardadas**
- Diferenças centradas: **Centradas**

$$
\begin{aligned}\n\mathbf{S:} \quad & \left(\frac{\partial f}{\partial x}\right)_{x=x_0} = \frac{f(x_0 + \Delta x) - f(x_0)}{\Delta x} + \mathcal{O}(\Delta x) \\
\mathbf{S:} \quad & \left(\frac{\partial f}{\partial x}\right)_{x=x_0} = \frac{f(x_0) - f(x_0 - \Delta x)}{\Delta x} + \mathcal{O}(\Delta x) \\
\therefore \quad & \left(\frac{\partial f}{\partial x}\right)_{x=x_0} = \frac{f(x_0 + \Delta x) - f(x_0 - \Delta x)}{2\Delta x} + \mathcal{O}(\Delta x^2)\n\end{aligned}
$$

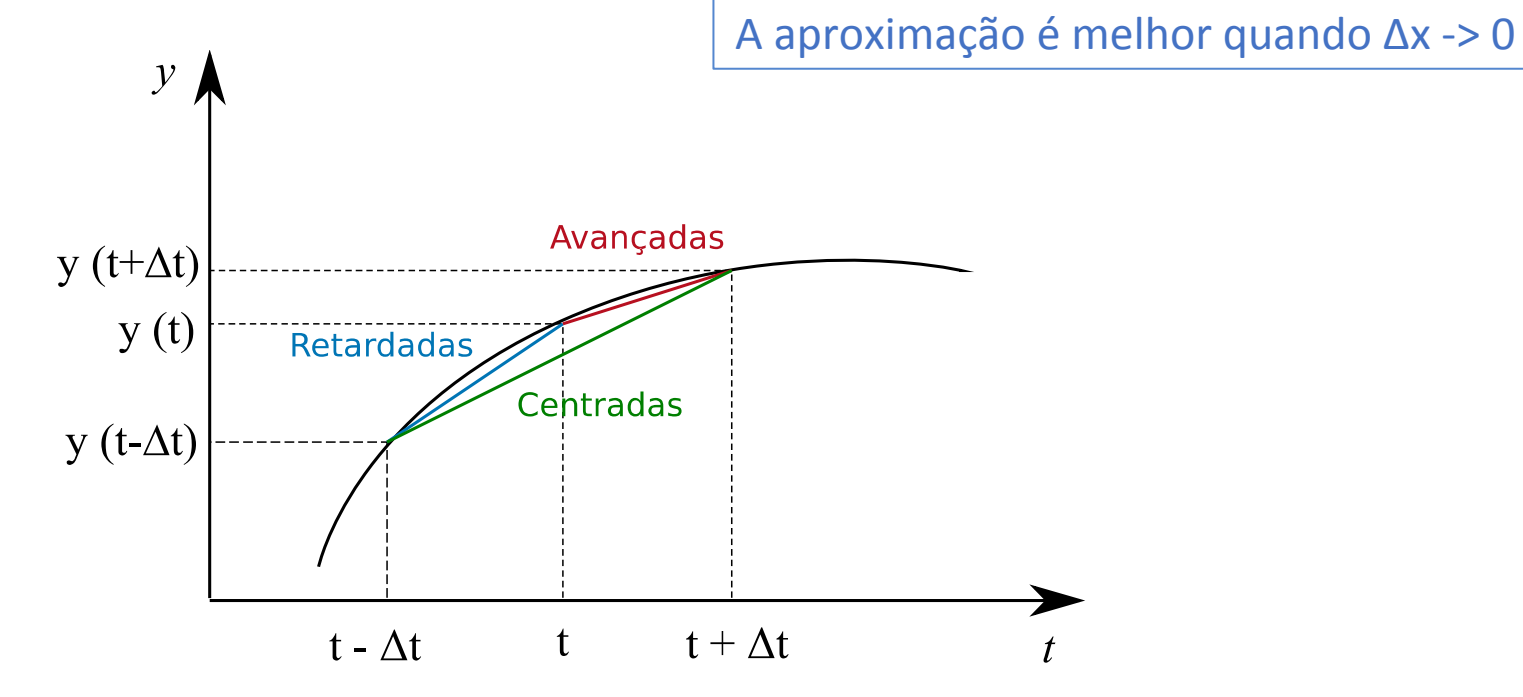

### Diferenças finitas c) Convergência – a solução numérica converge para a solução analítica

• Diferenças avançadas: **Avançadas**  $\left(\frac{\partial x}{\partial x}\right)_{x=x_0}$ 

 $\int \partial f$ 

✓@*f*

 $\partial x$ 

 $\partial x$ 

◆

◆

✓@*f*

*x*=*x*<sup>0</sup>

 $\int x^2$ 

*x*=*x*<sup>0</sup>

*x*=*x*<sup>0</sup>

- Diferenças retardadas: **Retardadas**
- Diferenças centradas: **Centradas**

$$
\therefore \quad \left(\frac{\partial f}{\partial x}\right)_{x=x_0} = \frac{f(x_0) - f(x_0 - \Delta x)}{\Delta x} + \mathcal{O}(\Delta x)
$$

$$
\left(\frac{\partial f}{\partial x}\right)_{x=x_0} = \frac{f(x_0 + \Delta x) - f(x_0 - \Delta x)}{2\Delta x} + \mathcal{O}(\Delta x^2)
$$

 $\frac{(x_0 + \Delta x) - f(x_0)}{\Delta x} + 0$ 

 $\frac{2x}{\Delta x}$  +  $\mathcal{O}(\Delta x)$ 

 $\frac{\partial}{\partial x}$  +  $\mathcal{O}(\Delta x)$ 

 $+$   $\mathcal{O}(\Delta x)$ 

 $=\frac{f(x_0 + \Delta x) - f(x_0)}{\Delta}$ 

 $=\frac{f(x_0+\Delta x)-f(x_0)}{\Delta x}$ 

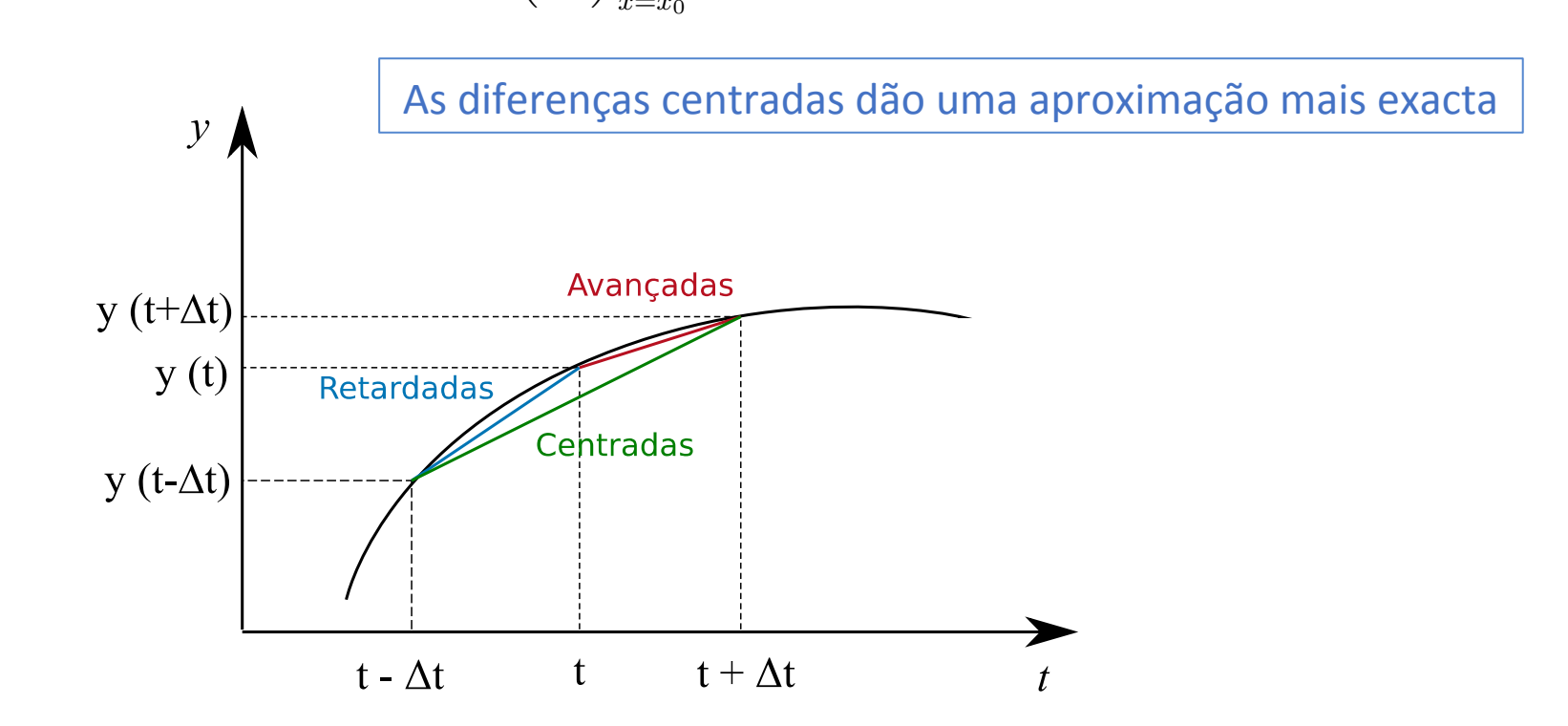

### Diferenças de ordens mais elevadas diferences de ordenças de ordenças de ordenças de ordenças de ordenças de ordenças de ordenças de ordenças de<br>Diferenças de ordenças de ordenças de ordenças de ordenças de ordenças de ordenças de ordenças de ordenças de

- Combinando séries de Taylor para  $f(x_0 \pm n\Delta x)$ , podem estabelecer-se aproximações às derivadas até qualquer ordem, implicando no entanto que o cálculo de uma derivada requer valores da função numa vizinhança cada vez mais extensa, o que não é prático e traz problemas quando nos aproximamos da fronteira.
- Por exemplo, no caso das diferenças centradas, elas só podem ser calculadas em pontos interiores, devendo os pontos de fronteira ser calculados à parte (na condição fronteira). extensa, o que não é prático e traz problemas quando nos aproximamos da problemas quando nos aproximamos da pr<br>Estendade do problemas quando nos aproximamos da problemas quando nos aproximamos da problemas da problemas da

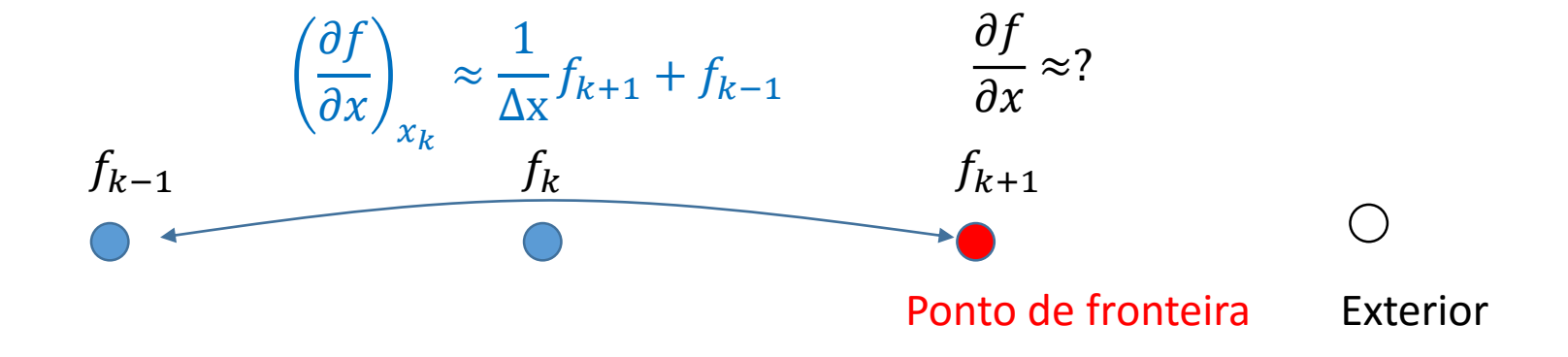

## Considerações iniciais

- A precisão do método utilizado na discretização é só uma das propriedades relevantes a considerar.
- Seja qual for a precisão, um método consistente deve convergir para a solução analítica no limite  $\Delta x \rightarrow 0$ .
- Independentemente da precisão, um método só é útil se for numericamente estável, i.e. se o erro não crescer exponencialmente. Este critério é muito relevante para problemas que evoluem no tempo.
- O erro de um método precisa de ser caracterizado em detalhe. Por exemplo: como se traduz na representação da propagação de ondas (velocidade de fase e de grupo), como discrimina os diferentes comprimentos de onda (dispersão), etc..
- O teorema da amostragem é relevante!
- Estes tópicos serão importantes nos exemplos deste curso.

#### Equação de advecção (linear, 1D) <sup>=</sup> *<sup>f</sup>*(*x*<sup>0</sup> <sup>+</sup> *x*) *<sup>f</sup>*(*x*<sup>0</sup> *x*) 0 (linear, 1 3! ⇣@3*<sup>f</sup>*

$$
\int \frac{\partial T}{\partial t} = -u \frac{\partial T}{\partial x}, \ u = const
$$

*x*<sup>2</sup> + *...*

- $\bullet$  A equação é linear se  $u$  = *const* e tem, nesse caso, solução analítica. @*x*<sup>2</sup> *, K* <sup>=</sup> *const x*=*x*<sup>0</sup>  $\bm{x} \in \mathcal{U} - \mathcal{U} \mathcal{U} \mathcal{U} \in \mathcal{X}$  . Hesse call
- **•** Trata-se de um problema de valores iniciais. I.e., dada a distribuição inicial  $T(x, \theta)$  $t=0$ ) calcular  $T(x, t>0)$ . *i*<br>*Pres iniciais. I.e.. dada a dis*
- Vamos discretizar a função  $T(x, t) \approx T^{n\Delta t}$ <sub>k $\Delta x \equiv T^n$ <sub>k</sub></sub> ✓@*f* ◆

(O índice superior representa tempo, o inferior o espaço). Vamos experimentar uma solução por diferenças finitas usando o método de Euler, com diferenças avançadas no tempo e centradas no espaço: @*t*<sup>2</sup> <sup>=</sup> *<sup>c</sup>*<sup>2</sup> @*x*<sup>2</sup> <sup>+</sup> @*x x*=*x*<sup>0</sup> <sup>=</sup> *<sup>f</sup>*(*x*0) *<sup>f</sup>*(*x*<sup>0</sup> *x*)  $\dot{}$ ior o espaço). Vamos <sup>=</sup> *<sup>f</sup>*(*x*<sup>0</sup> <sup>+</sup> *x*) *<sup>f</sup>*(*x*<sup>0</sup> *x*) 2*x*

$$
\frac{T_k^{n+1} - T_k^n}{\Delta t} = -u \frac{T_{k+1}^n - T_{k-1}^n}{2\Delta x} \Rightarrow T_k^{n+1} = T_k^n - u \Delta t \frac{T_{k+1}^n - T_{k-1}^n}{2\Delta x}
$$

- Trata-se de um método com 1 nível (o cálculo da solução no passo de tempo  $n$ só depende de 1 passo anterior  $n-1$ ).
- Trata-se de um método explícito:  $T^{n+1}$ <sub>k</sub> depende do campo no passo de tempo anterior (e não do seu valor noutros pontos em  $t = n\Delta t$ ).